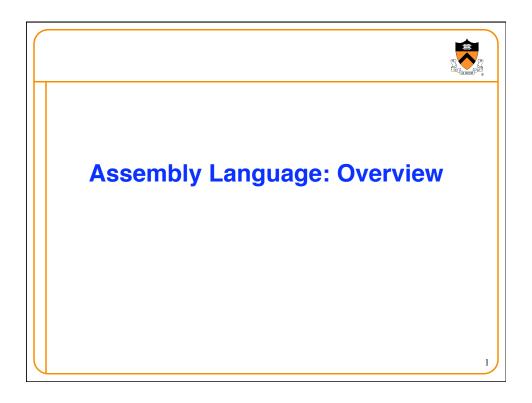

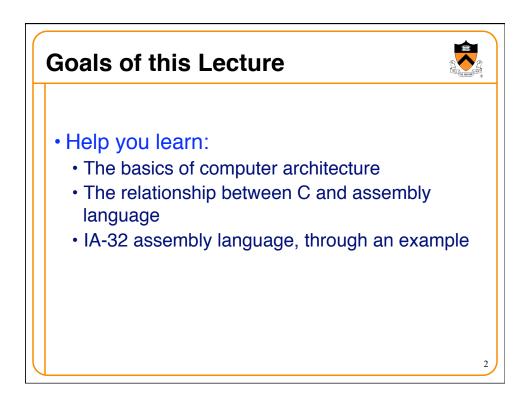

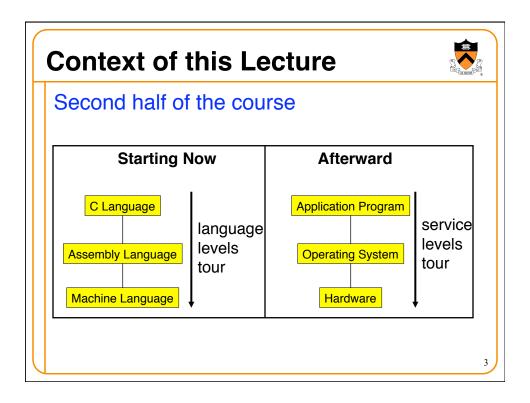

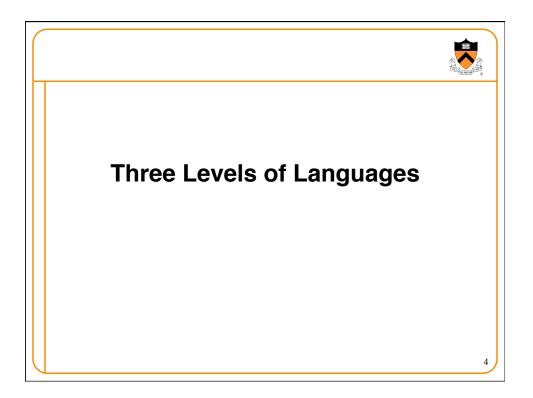

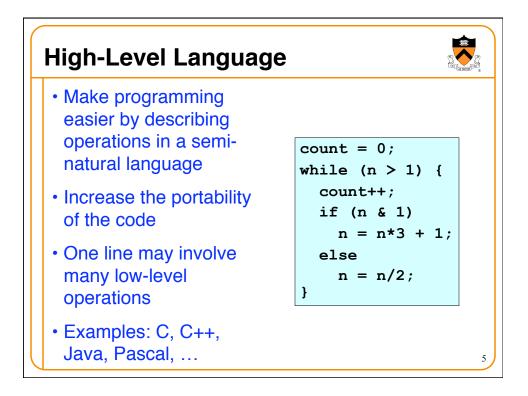

| Assembly Languag                                                                                                    | е                                                                                                  |                                                   |                                                                                                    |
|----------------------------------------------------------------------------------------------------|----------------------------------------------------------------------------------------------------|---------------------------------------------------|----------------------------------------------------------------------------------------------------|
| Tied to the specifics<br>of the underlying<br>machine                                                                                          | loop:<br>cm<br>jl                                                                                  | npl<br>Le                                         | \$0, %ecx<br>\$1, %edx<br>endloop                                                                         |
| <ul> <li>Commands and<br/>names to make the<br/>code readable and<br/>writeable by humans</li> <li>Hand-coded<br/>assembly code may</li> </ul> | ma<br>ar<br>je<br>ma<br>ac<br>ac<br>ac<br>ac<br>ac<br>ac<br>ac<br>ac<br>ac<br>ac<br>ac<br>ac<br>ac | ovl<br>adl<br>≥<br>ovl<br>ddl<br>ddl<br>ddl<br>mp | <pre>\$1, %ecx %edx, %eax \$1, %eax else %edx, %eax %eax, %edx %eax, %edx \$1, %edx endif \$1, %edx</pre> |
| <ul><li>be more efficient</li><li>E.g., IA-32 from Intel</li></ul>                                                                             | endif:<br>jn<br>endloop:                                                                           | -                                                 | loop                                                                                                    |

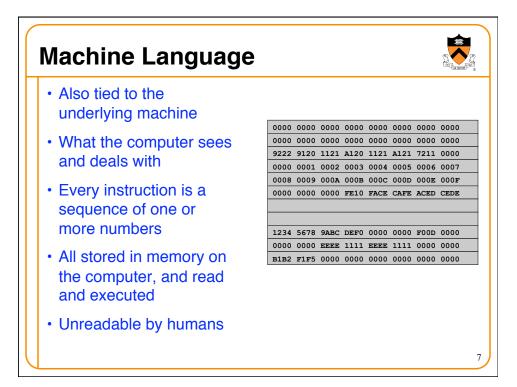

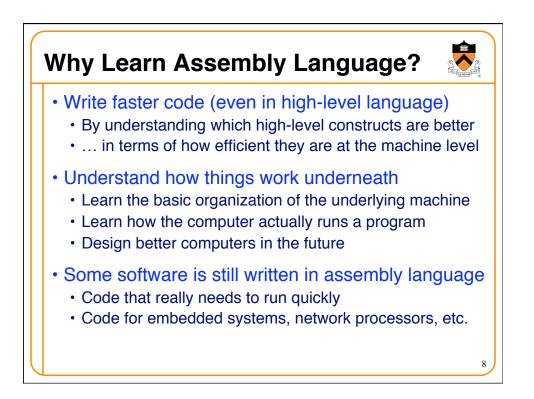

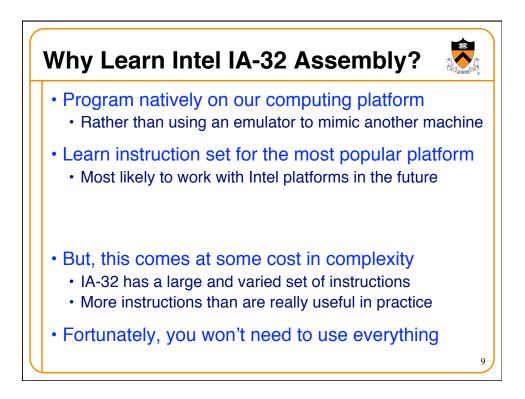

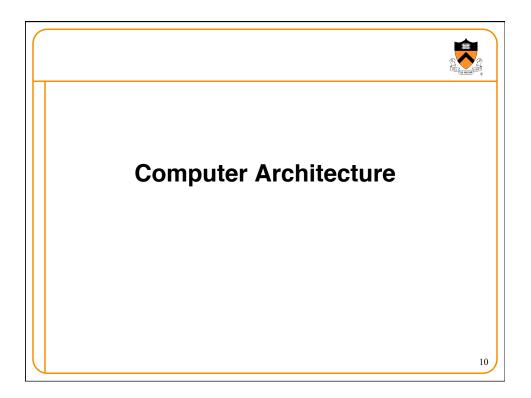

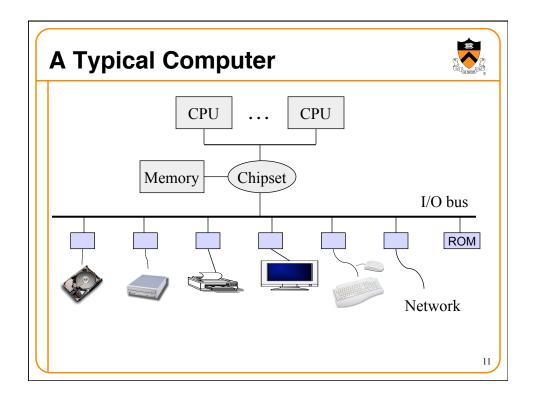

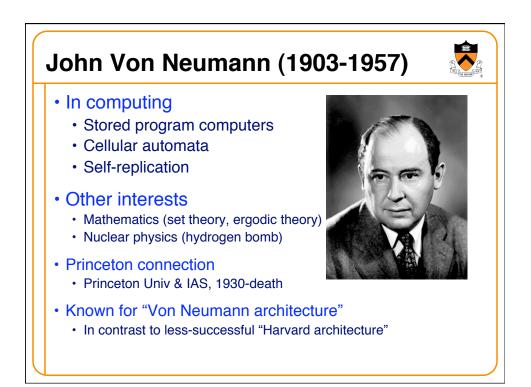

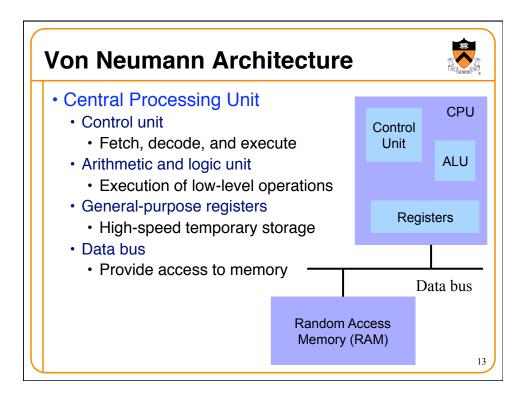

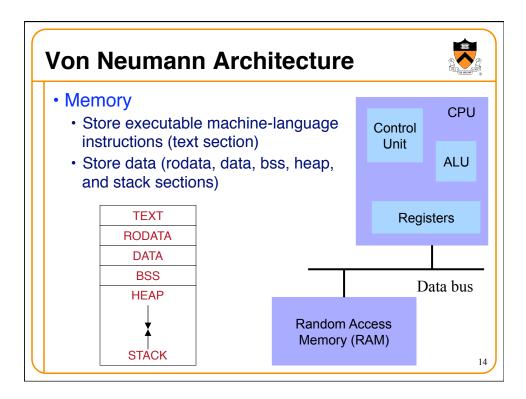

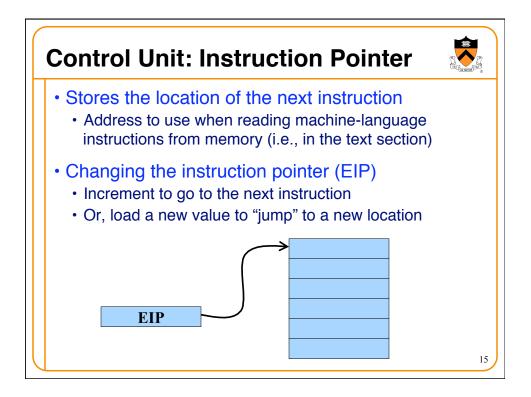

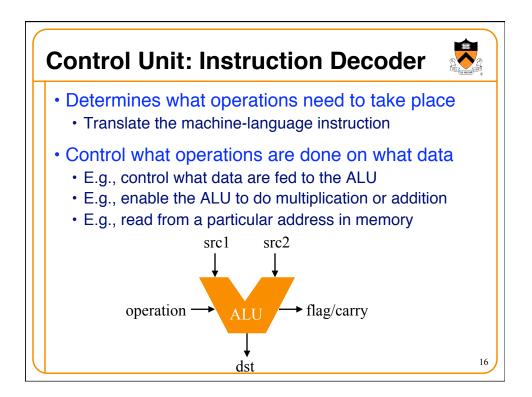

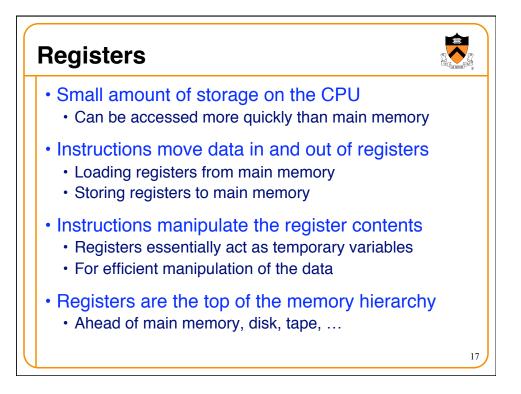

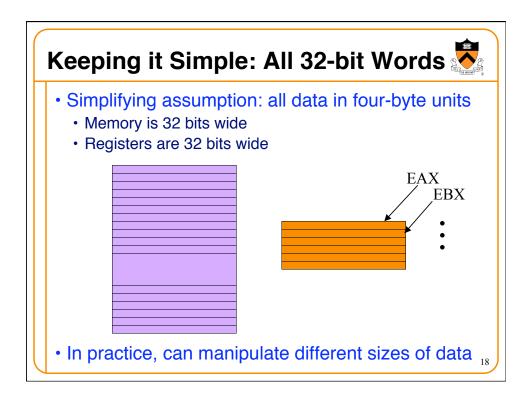

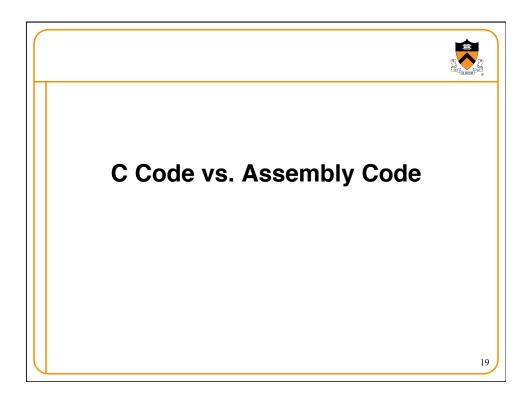

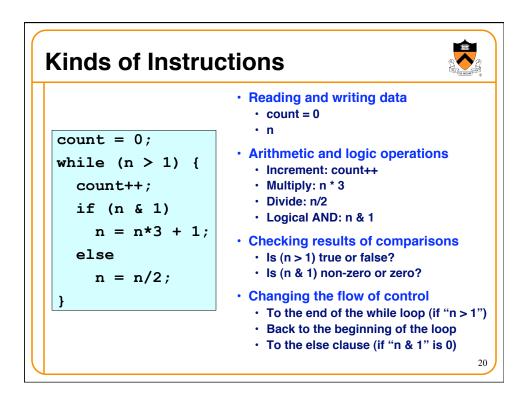

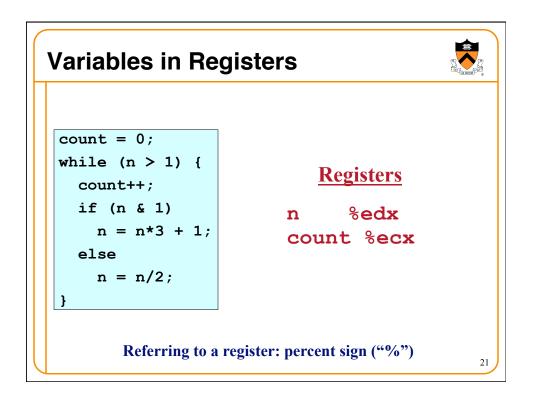

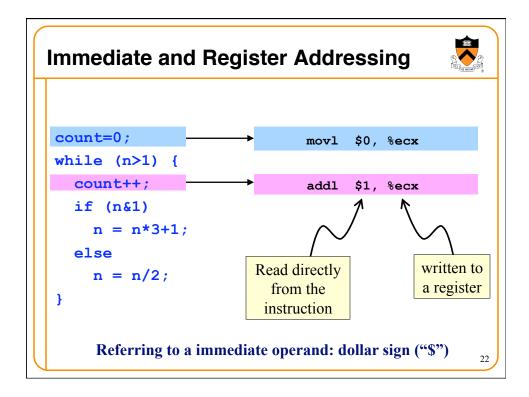

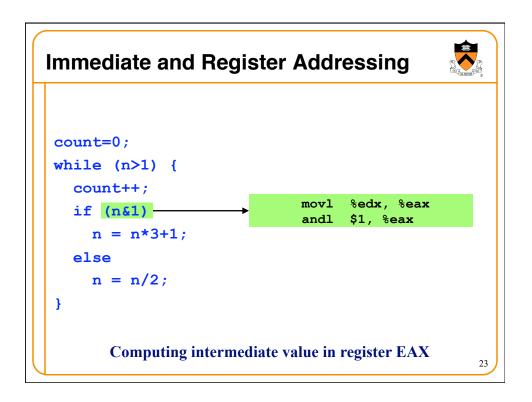

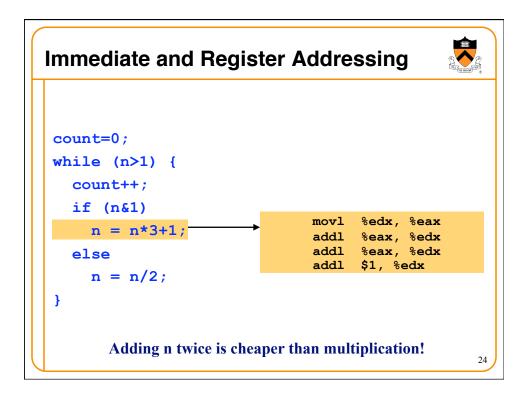

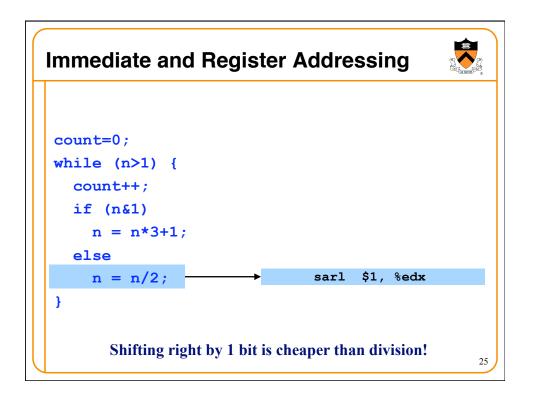

| Changing Program Flow                                                        |                                                                                                    |  |  |  |  |
|------------------------------------------------------------------------------|----------------------------------------------------------------------------------------------------|--|--|--|--|
| <pre>count=0;</pre>                                                          | <ul> <li>Cannot simply run next instruction</li> <li>Check result of a previous operation</li> <li>Jump to appropriate next instruction</li> </ul>                                                |  |  |  |  |
| <pre>while (n&gt;1) {     count++;     if (n&amp;1)         n = n*3+1;</pre> | <ul> <li>Flags register (EFLAGS)</li> <li>Stores the status of operations, such<br/>as comparisons, as a side effect</li> <li>E.g., last result was positive, negative,<br/>zero, etc.</li> </ul> |  |  |  |  |
| else<br>n = n/2;                                                             | <ul> <li>Jump instructions</li> <li>Load new address in instruction pointer</li> </ul>                                                                                                    |  |  |  |  |
| }                                                                            | <ul> <li>Example jump instructions</li> <li>Jump unconditionally (e.g., "}")</li> <li>Jump if zero (e.g., "n&amp;1")</li> <li>Jump if greater/less (e.g., "n&gt;1") 26</li> </ul>                 |  |  |  |  |

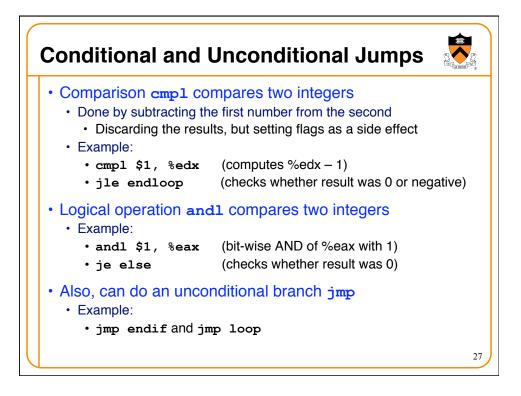

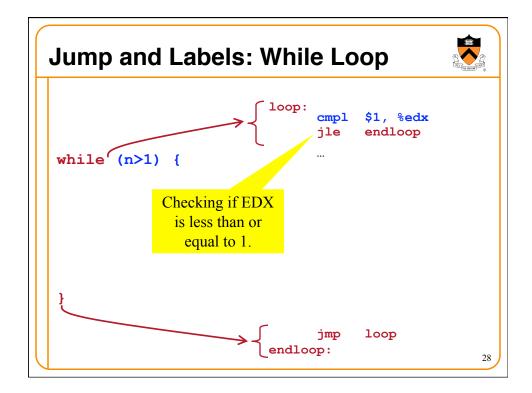

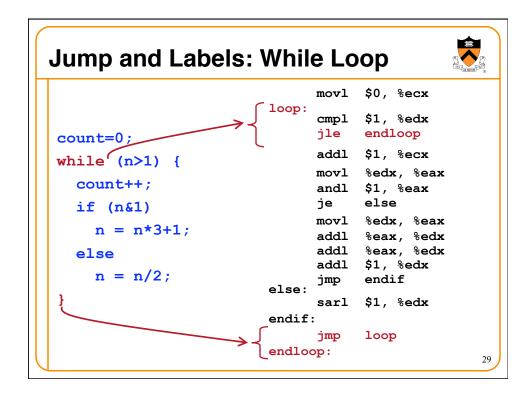

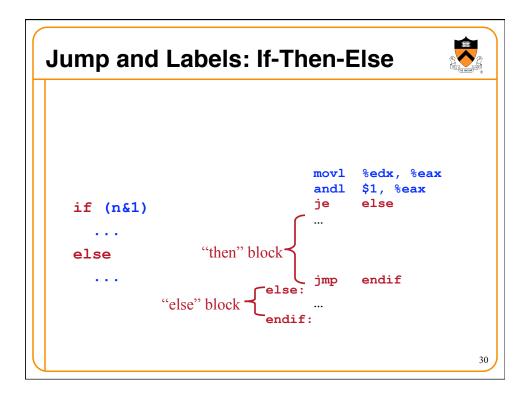

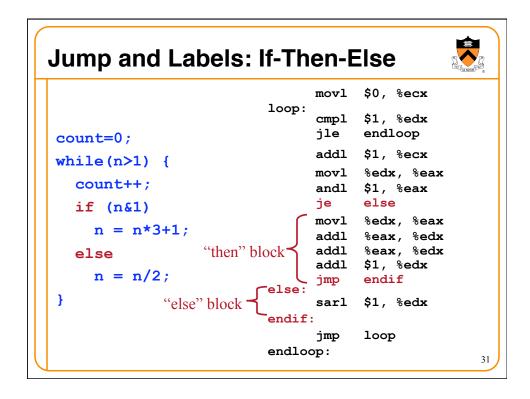

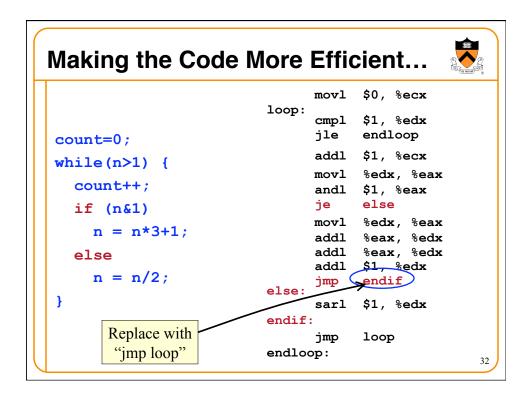

| Complete Exa                              | mple                    | n %edx<br>count %ecx                 |  |
|-------------------------------------------|-------------------------|--------------------------------------|--|
|                                           | loop:<br>cmp:           | L \$0, %ecx<br>L \$1, %edx           |  |
| count=0;                                  |                         | endloop<br>L \$1, %ecx               |  |
| <pre>while (n&gt;1) {     count++; </pre> | and                     | L %edx, %eax<br>L \$1, %eax<br>else  |  |
| if (n&1)<br>n = n*3+1;                    | moviaddi                | L %edx, %eax<br>L %eax, %edx         |  |
| else<br>n = $n/2;$                        | add                     | L %eax, %edx<br>L \$1, %edx<br>endif |  |
| }                                         | else:<br>sari<br>endif: | L \$1, %edx                          |  |
|                                           | jmp<br>endloop:         | loop                                 |  |

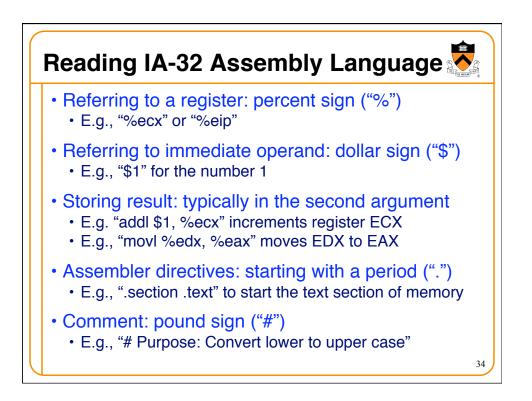

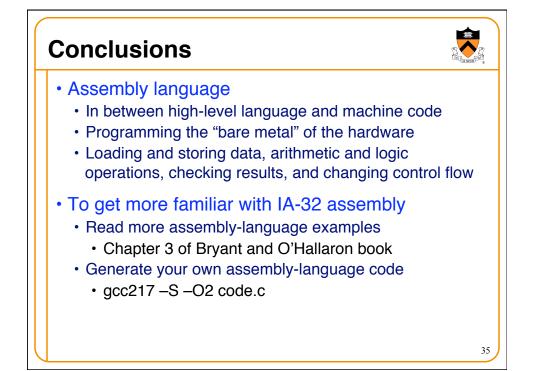